**Voltage Calculator Crack (2022)**

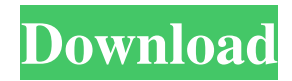

This is a very simple utility that allows you to quickly calculate the voltage needed to power a given load. It's main use is in situations where you want to calculate the output voltage you would need to get a specific wattage level on an AC outlet. It's very easy to use and very reliable, but is only as good as the input data that it's provided with. So for best results, it would be beneficial to first test the outputs of a current transformer before running any calculations. If you have any questions or suggestions for features that could be added to this calculator, feel free to use our feedback link and tell us what you think. To make the calculator even more useful, I would love to hear what loads you like to work on, what voltages you currently have at your homes or if you have found any other voltage calculators. So feel free to let me know in the comments. It also be great if you would post your results on the forum, so others can benefit from your experience. Would also love to hear feedback on how to improve the application. Voltage Calculator Voltage Calculator Feedback: The average wattage for electrical outlets is between 12 and 18 watts, which will vary based on the quality of your equipment, voltage, number of outlets and other factors. So keep that in mind before you try to fix a faulty circuit. For example, if your cordless phone keeps losing power, try unplugging it, then plug it back in again to reset it. If that doesn't work, try unplugging the charger for a few minutes and then plugging it back in to reset the charging circuitry. If that also doesn't fix the issue, there could be a problem with the outlet. But remember, don't assume you need to replace the entire outlet just because the circuit is faulty. If the outlet appears to be working fine, and it's just the charger that's not charging, you might just need a new cordless phone. If you have any questions, or suggestions for improvements, please feel free to tell us. For more info, please visit our website. The good folks at Physics Central have a great article about it. The common mistake that

**Voltage Calculator Crack + Free License Key**

Keylock Macro All the Keylocks in this list will work with Keyboard Macro Codes. If you are using a different keylock than the one below then you will need

to replace the entry above with the keylock that you are using. Please read the compatibility section of the List of Keylock Keys for more details. Note: If you are using an X-Keys-Erasable Keyboard ( then you will need to change the keycode in this list to the one from the article above. Keylock Keys List: 1. 1A  $(1A)$  2. A  $(A)$  3. 3  $(3)$  4. 4  $(4)$  5. 5  $(5)$  6. 6  $(6)$  7. 7  $(7)$  8. 8  $(8)$  9. 9  $(9)$  0. 0  $(0)$  : (colon) / (slash) F (F) (greater than) . (period) Space (space) Insert (insert) Delete (delete) Backspace (backspace) Up Arrow (up arrow) Right Arrow (right arrow) Down Arrow (down arrow) Left Arrow (left arrow) Tab (tab) (Tab) Backspace (backspace) Tab (tab) Up Arrow (up arrow) Down Arrow (down arrow) Left Arrow (left arrow) Right Arrow (right arrow) F1 (F1) F2 (F2) F3 (F3) F4 (F4) F5 (F5) F6 (F6) F7 (F7) F8 (F8) F9 (F9) F10 (F10) F11 (F11) F12 (F12) F13 (F13) F14 (F14) F15 (F15) F16 (F16) F17 (F17) F18 (F18) F19 (F19) F20 (F20) F21 (F21) F22 (F22) F23 (F23) F24 (F24) F25 (F25) F26 (F26 77a5ca646e

**Voltage Calculator Latest**

Features: - Create and maintain a list of calculations - Calculation of voltage using ampere (ampere) or volt (volt) - Multidimensional graphs with a scrollable X/Y axis - Legend with symbols of ampere (A), volt (V) and ohm  $(\Omega)$  - A dialog for the selection of units and measurement system (ampere, volt, ohm, etc.) - The ability to check the result on a separate panel - The ability to enter a time of calculation (minute and second) - Save results and load them later A: As already said by Ed K. (I upvoted it and changed the tags) This is the main page for the project. Please refer to the project source code to find documentation and to get more information about the project. How to install: How to use it: How to translate it: Evaluation of a Multicenter Trial Using Laparoscopic-Assisted Versus Open Lumbar Discectomy: A Cost Comparison Analysis. Laparoscopicassisted discectomy is an alternative to open lumbar discectomy. This analysis compares the hospital costs for a laparoscopic-assisted discectomy versus an open lumbar discectomy performed by the same surgeons at four different institutions. A multicenter retrospective review of insurance-based health records from a large academic health system was performed. Patients were included if they underwent open lumbar discectomy or laparoscopic-assisted discectomy between 2010 and 2014. A total of 622 patients (414 open lumbar discectomies and 208 laparoscopic-assisted discectomies) were included. The median annualized hospital cost was  $$62,835$  (interquartile range [IQR] = \$38,853-\$111,000) for the open lumbar discectomy group compared with \$19,441 (IQR =

## **What's New in the?**

The application calculates the voltage from the input values. The application is available for the following platforms: - Windows - Mac OS X - Linux How to use the application: Launch the application. Enter the wattage and resistance values. Press the 'Calculate Voltage' button to calculate the voltage. 2) WATTVIA Description: WATTVIA is a Windows utility to measure the TV. It measures the technical and subjective qualities of a TV set, such as brightness, color temperature, contrast, etc. How to use WATTVIA: Launch WATTVIA. Enter the TV resolution and mode into the boxes. Press the 'Calculate' button to calculate

the TV parameters. Warning: The volume value is based on a calibration test, which may vary according to the TV. If your TV has not been calibrated, please do not use WATTVIA. 3) VAASA Description: VAASA is a Windows application to measure the visual acuity of a human eye. It uses the Teller Acuity Card (TAC) for testing. How to use VAASA: Launch VAASA. Select the type of VAASA. Enter the name and age of the testee and press 'Calculate'. 4) ElanVisionPro Description: ElanVisionPro is a software solution for the analysis of ELAN Vision screener videos. The software automatically checks for the following parameters of the ELAN scanner: - video format - resolution - contrast - video brightness How to use ElanVisionPro: Launch the application and select 'Scanner Video'. After a few seconds, the application will display a list of all detected problems. 5) SharpEye2 Description: This is a solution for the Sharp Eye 2. It allows you to: - measure the color values (luminance, saturation, brightness, gamma, contrast and color) - correct the color values (gamma, contrast and brightness) - adjust the video and audio color values - create the color space for the video and audio How to use SharpEye2: Launch SharpEye2. Enter the video and audio parameters. Press the 'Calculate' button to view the results. 6) fxCamera Description: fxCamera is a software solution for the analysis of Fujifilm x cameras. The application automatically detects video format and resolution and calculates the parameters brightness, contrast, gamma and black level. How to use fxCamera: Launch fxCamera. Select the type of fxCamera. Press 'Calculate' button to display the results. 7) X

**System Requirements For Voltage Calculator:**

Minimum: Windows 7 / 8 / 8.1 / 10 Processor: 2 GHz Memory: 4 GB RAM Graphics: Intel HD 4000 / AMD HD 5000 DirectX: 11 Storage: 15 GB available space Other: Blu-ray Disc DVD/CD-ROM Network: Broadband Internet connection Recommended: Memory: 8 GB RAM Graphics: Intel HD 5000 /

- <https://isispharma-kw.com/crossword-weaver-crack-activation-code-with-keygen-pc-windows-latest-2022/>
- <https://techessay.org/wp-content/uploads/2022/06/LAura.pdf>
- <https://unotboofleisleep.wixsite.com/esincrysgear/post/spread32-crack-free-registration-code-march-2022>
- <https://csvcoll.org/portal/checklists/checklist.php?clid=11538>
- [http://chatroom.thabigscreen.com:82/upload/files/2022/06/mBCIqeBUG64EET2u3hUL\\_06\\_ac22b76c9cb6fc8411957fa8d424ae51\\_file.pdf](http://chatroom.thabigscreen.com:82/upload/files/2022/06/mBCIqeBUG64EET2u3hUL_06_ac22b76c9cb6fc8411957fa8d424ae51_file.pdf)
- <https://oldeberkoop.com/xps2image-sdk-crack-free-download-3264bit-2022/>
- [https://emsalat.ru/wp-content/uploads/2022/06/Cutting\\_Optimization\\_Pro.pdf](https://emsalat.ru/wp-content/uploads/2022/06/Cutting_Optimization_Pro.pdf)
- <https://commongroundva.com/2022/06/06/x-cita-crack-free-license-key-free-download/>
- <https://rednails.store/quick-ren-crack-free-3264bit/>
- <https://www.madreandiscovery.org/fauna/checklists/checklist.php?clid=11537>